$\prec$ -Photoshop $\rightarrow$ 

书名:<<Photoshop电脑美术基础与实用案例>>

, tushu007.com

- 13 ISBN 9787302148777
- 10 ISBN 7302148775

出版时间:2007-4

页数:409

字数:627000

extended by PDF and the PDF

http://www.tushu007.com

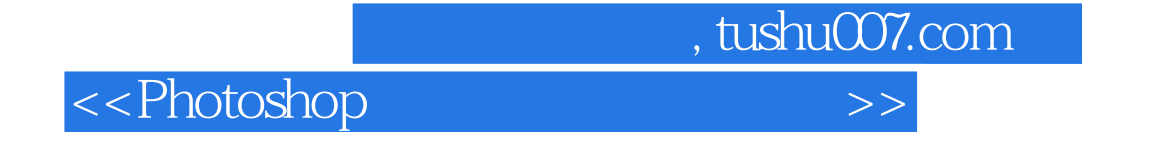

Photoshop

Photoshop<br>13

 $13$ 

Photoshop

, tushu007.com

 $>$ 

## <<Photoshop

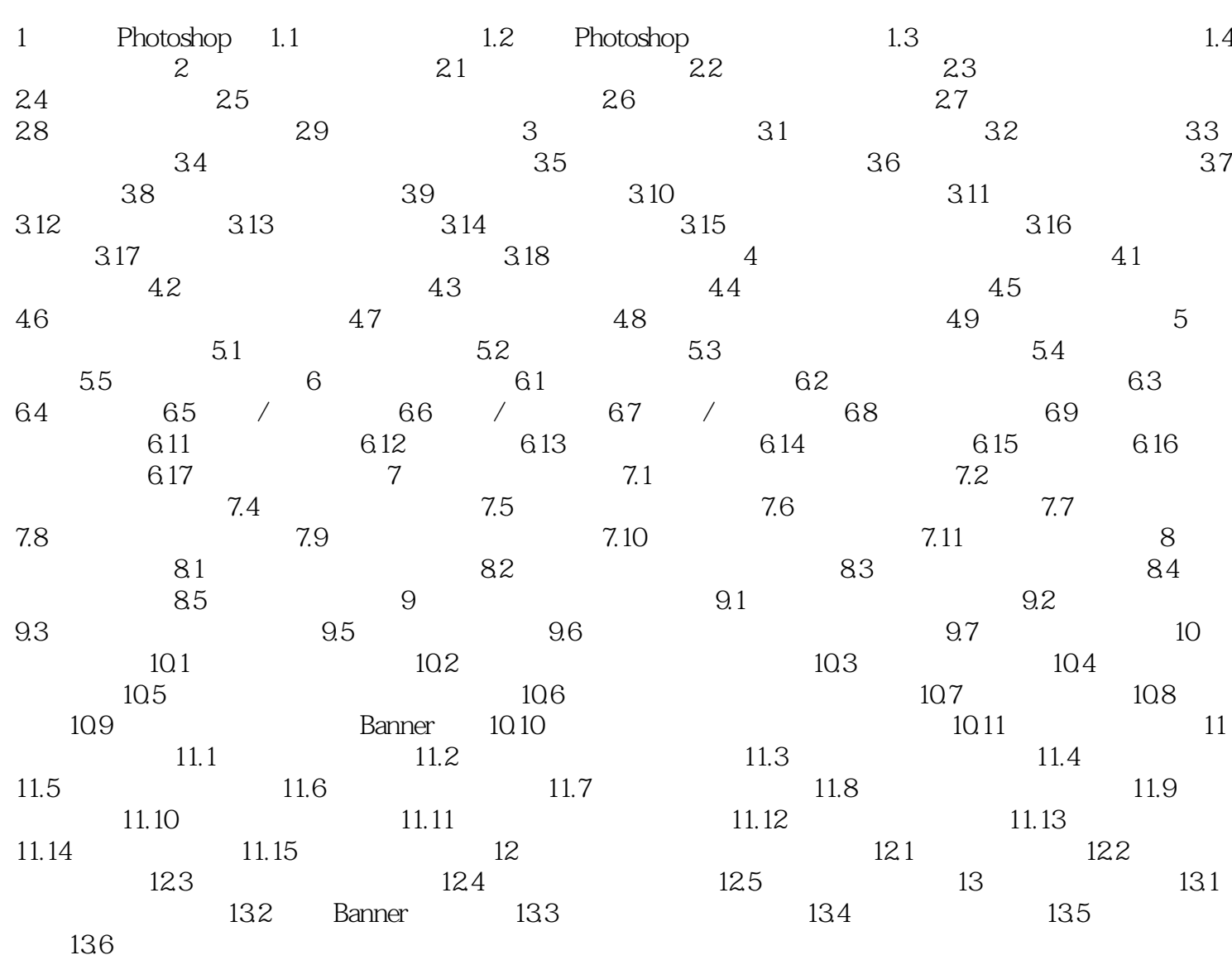

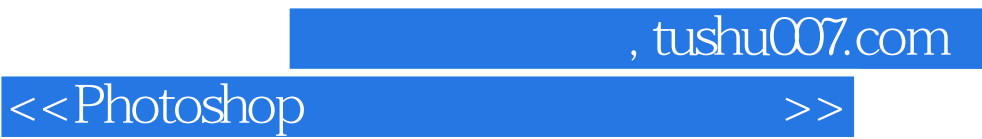

本站所提供下载的PDF图书仅提供预览和简介,请支持正版图书。

更多资源请访问:http://www.tushu007.com